## 连接数据源快速入门

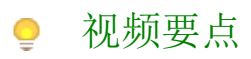

以 Excel 数据源为例介绍创建数据源的大致过程。

## 学习视频

您的浏览器不支持播放此视频。

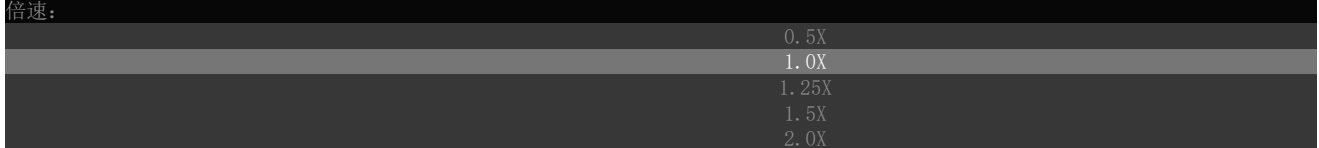